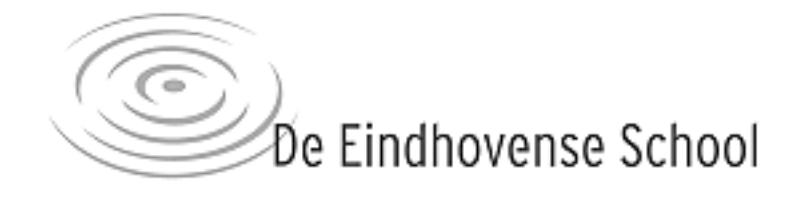

## Ontwerpen van Escher-achtige vlakvullingen

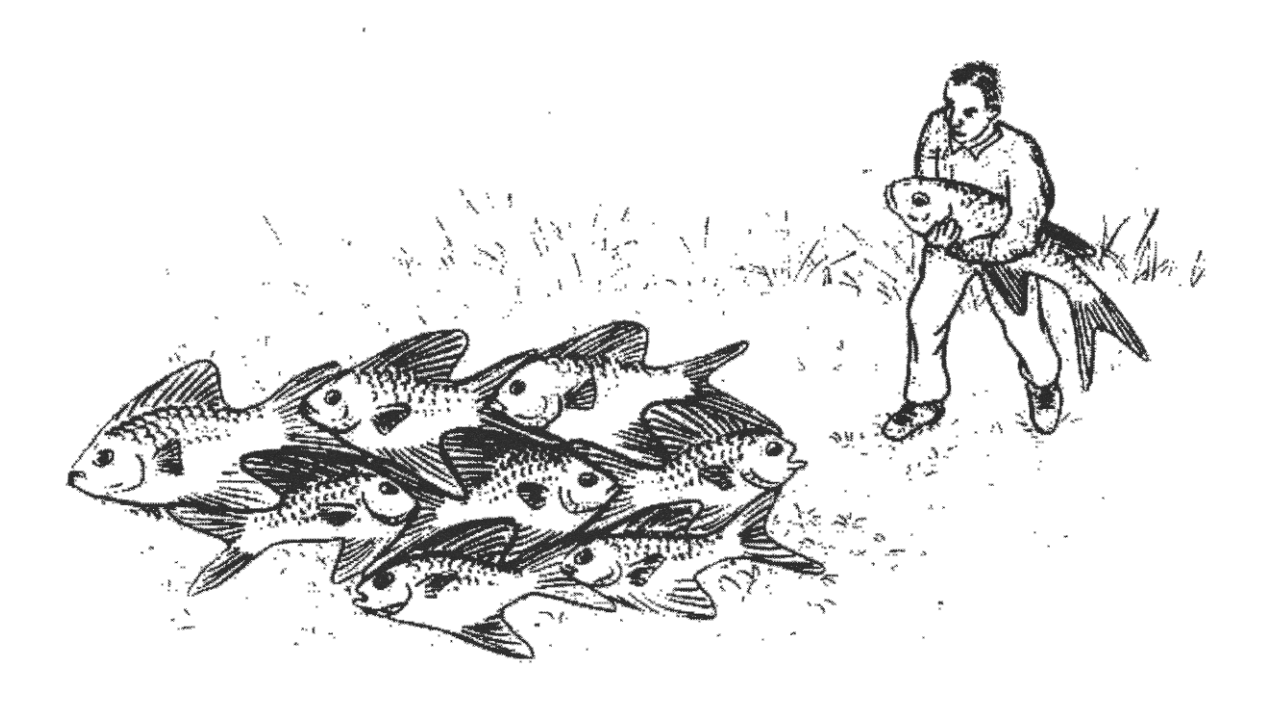

Verdiepingsopdracht

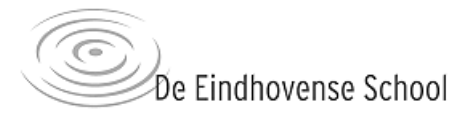

## Ontwerpen van Escher-achtige vlakvullingen

### **Inleiding**

Het is al meer dan 100 jaar geleden dat M.C. Escher werd geboren. Een graficus en kunstenaar, die zich ook met wiskunde bezig hield. Met deze verdiepingsopdracht ga je zelf mooie en kunstige vlakvullingen maken. Stap voor stap word je door dit boek geleid om een doorlopende vlakvulling te maken waarbij de ontworpen figuren precies in elkaar passen.

Het eerste hoofdstuk gaat over roosters van veelhoeken die een heel vlak kunnen vullen. Je gaat zelf rooster van veelhoeken (af)maken.

In het volgende hoofdstuk gaat het over het onderzoeken van onderliggende roosters. Bij de tekeningen van Escher kun je steeds een onderliggend rooster vinden.

Hoofdstuk drie geeft een beschrijving van allerlei verschillende transformaties die je op de zijden van veelhoeken kunt loslaten. Hier zie je welke methode je kunt gebruiken om ven een vlakvulling (of rooster) van veelhoeken te komen tot een vlakvulling van figuren.

Hoofdstuk vier beschrijft een techniek om in negen stappen een eigen vlakvulling te maken. De beschrijving wordt geïllustreerd met voorbeeld-tekeningen gebaseerd op een parallellogram-rooster. In hoofdstuk 5 staan nog enkele voorbeelden van het maken van een vlakvulling met andere onderliggende roosters van veelhoeken of andere transformaties op het onderliggende rooster.

Tot slot is handig roosterpapier toegevoegd wat je kunt gebruiken bij het uitwerken van je ontwerpen.

#### **Wist je dat...**

- ... er wiskundig gezien maar 17 verschillende manieren zijn om een vlak te betegelen?
- ... Escher meer dan 400 verschillende symmetrische tekeningen heeft gemaakt?
- ... Escher eerst is gaan tekenen en pas later in aanraking kwam met wiskunde?
- ... 1998 het 'Escher -jaar' wordt genoemd?
- ... Escher in het Spaanse paleis de 'Alhambra' tegelvloeren heeft nagetekend?

#### **Inhoud:**

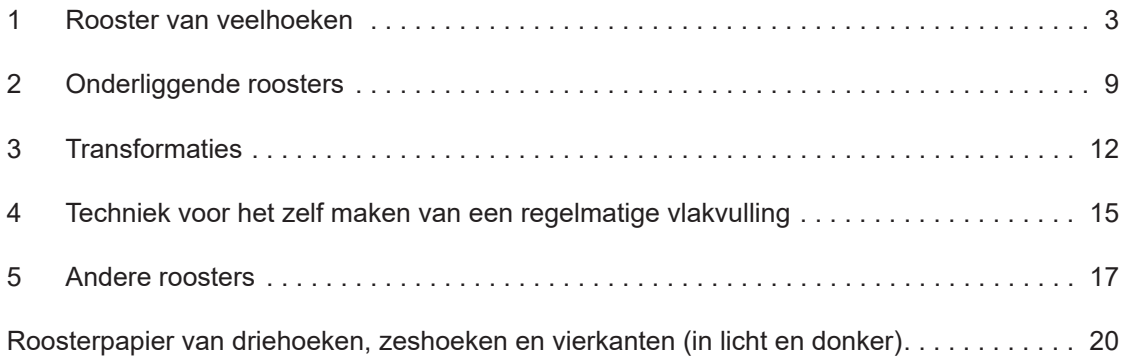

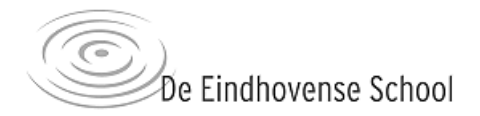

## Hoofdstuk 1 Roosters van veelhoeken

In dit hoofdstuk gaan we verschillende roosters van veelhoeken onderzoeken. Een rooster wordt opgebouwd uit veelhoeken, ook wel polygonen (uit het grieks  $poly =$  veel en gonos = hoek) genoemd. Bijvoorbeeld een zeshoek is een veelhoek die bestaat uit 6 rechte zijden en 6 hoeken. Hieronder zie je een aantal veelhoeken.

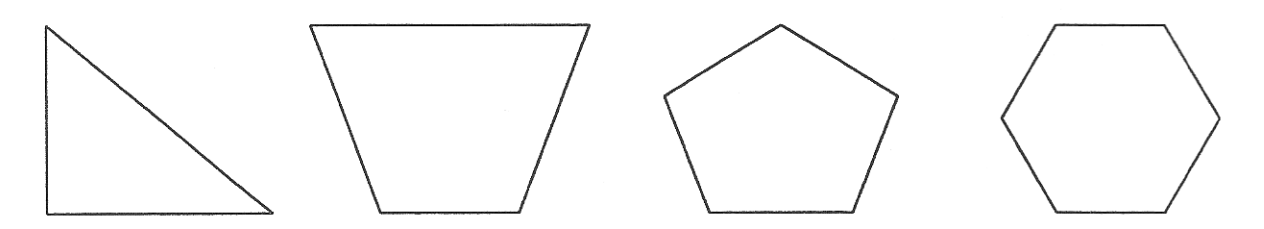

Met welke veelhoeken kunnen we een heel vlak betegelen? Het gaat er om dat als je een gekozen veelhoek steeds herhaalt, je precies het hele vlak bedekt.

Een rooster ontstaat als je door het herhalen van een veelhoek een heel vlak bedekt, zonder dat er ergens gaten over blijven en zonder dat er overlap is tussen veelhoeken. We zullen ons hier beperken tot roosters waarbij twee even lange zijden van de veelhoek tegen elkaar aan passen.

De eenvoudigste veelhoek is de *driehoek*. Je kent waarschijnlijk wel enkele bijzondere driehoeken, zoals een rechthoekige driehoek, gelijkbenige driehoek of een gelijkzijdige driehoek. Daarnaast zijn er nog veel meer driehoeken die niet "bijzonder" zijn. Met driehoeken maakt het echter niet uit welke je kiest, met alle driehoeken kun je een heel vlak opvullen. In de figuur hieronder zie je twee voorbeelden van driehoeksroosters.

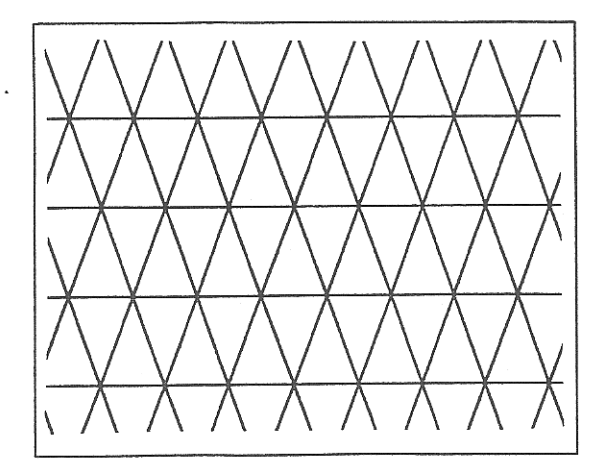

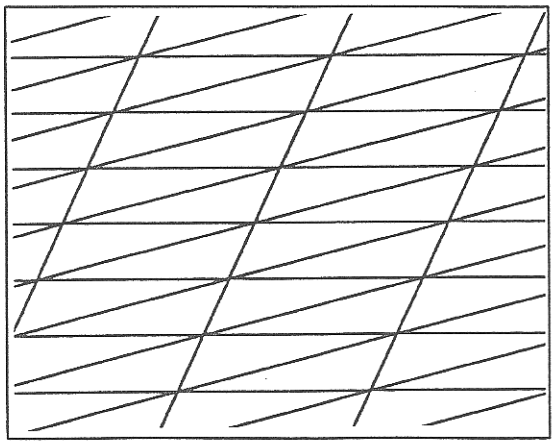

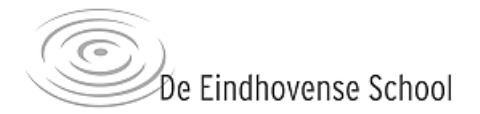

## Opdracht 1

a) Maak het rooster van rechthoekige driehoeken hieronder af.

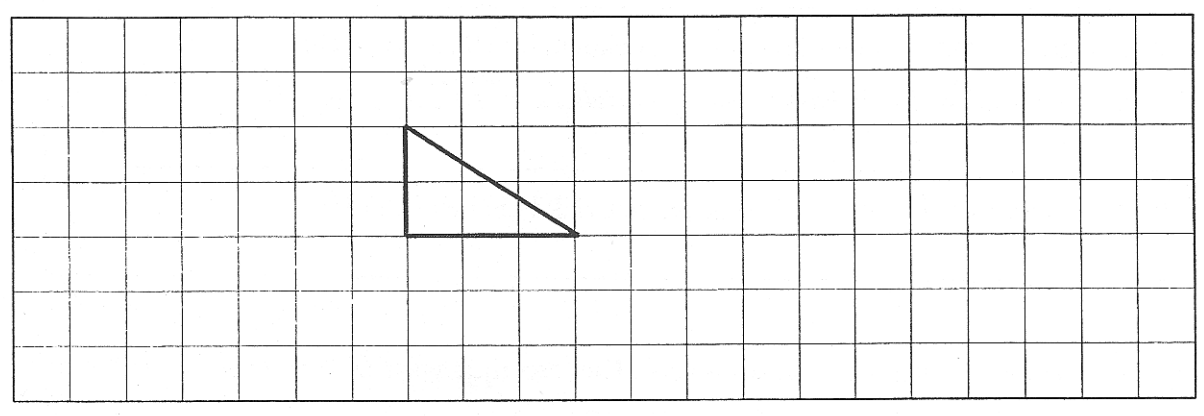

## b) Kun je nog een ander rooster met dezelfde driehoek maken? Zo ja, hoe?

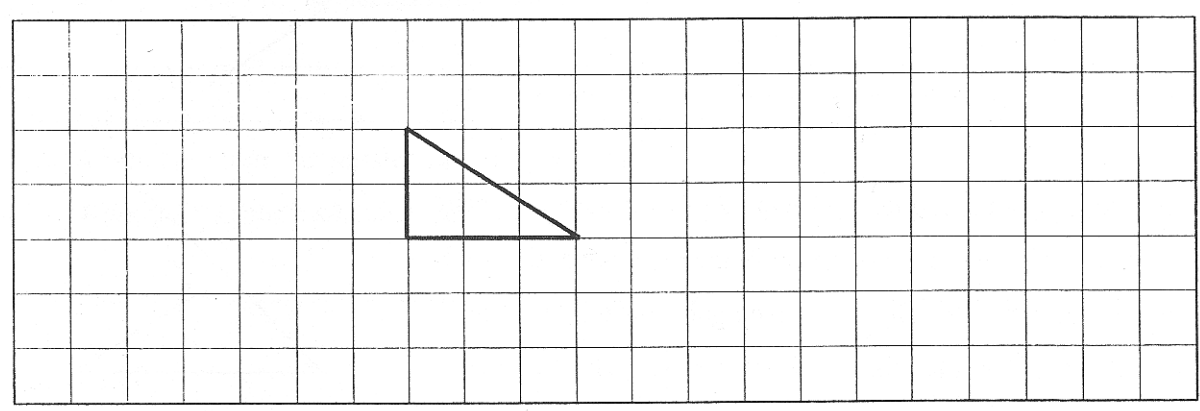

c) Maak het rooster van driehoeken hieronder af.

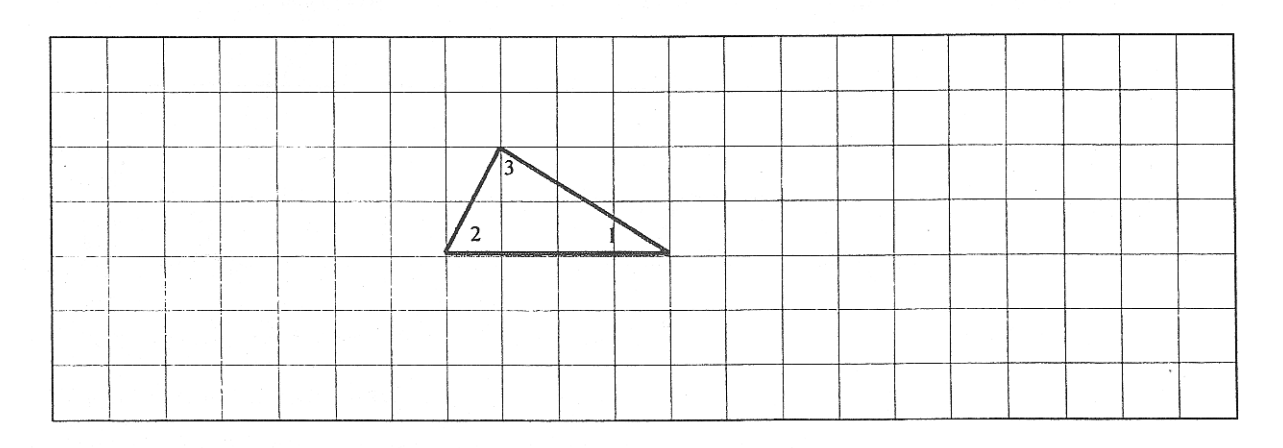

d) In de figuur hierboven heet de scherpste hoek nummer 1, de volgende nummer 2 en de minst scherpe nummer 3. Vul deze nummers ook in de andere driehoeken van je rooster in.

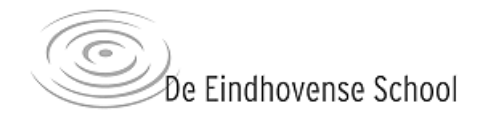

e) Bekijk het driehoeksrooster met hoeknummers op de vorige bladzijde. Welke hoeken komen in een hoekpunt samen?

f) Hoeveel graden zijn al die hoeken in zo'n hoekpunt bij elkaar opgeteld? (Hint: hoeveel graden zijn de hoeken van een driehoek bij elkaar opgeteld?)

g) Weet je nu waarom je met alle driehoeken het vlak kunt betegelen?

Vierhoeken komen in bijzondere vormen voor. Hier een rijtje waar je de meeste vast wel van kent: vierkant, rechthoek, parallellogram, ruit.

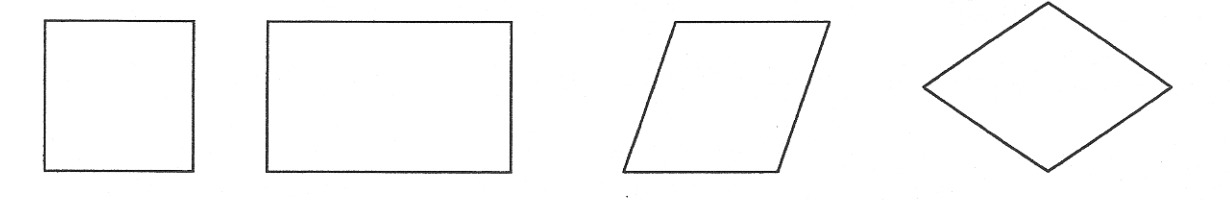

Verder zijn er een heleboel onregelmatige vierhoeken. Je hebt zelfs vierhoeken met een hoek naar binnen geslagen; die hoek is dan groter dan 180°. Bij vierhoeken geldt hetzelfde als bij driehoeken: je kunt met elke vierhoek een heel vlak betegelen.

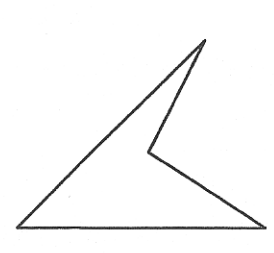

#### Opdracht 2

a) Hieronder zie je een trapezium getekend. Maak het rooster van trapezia af.

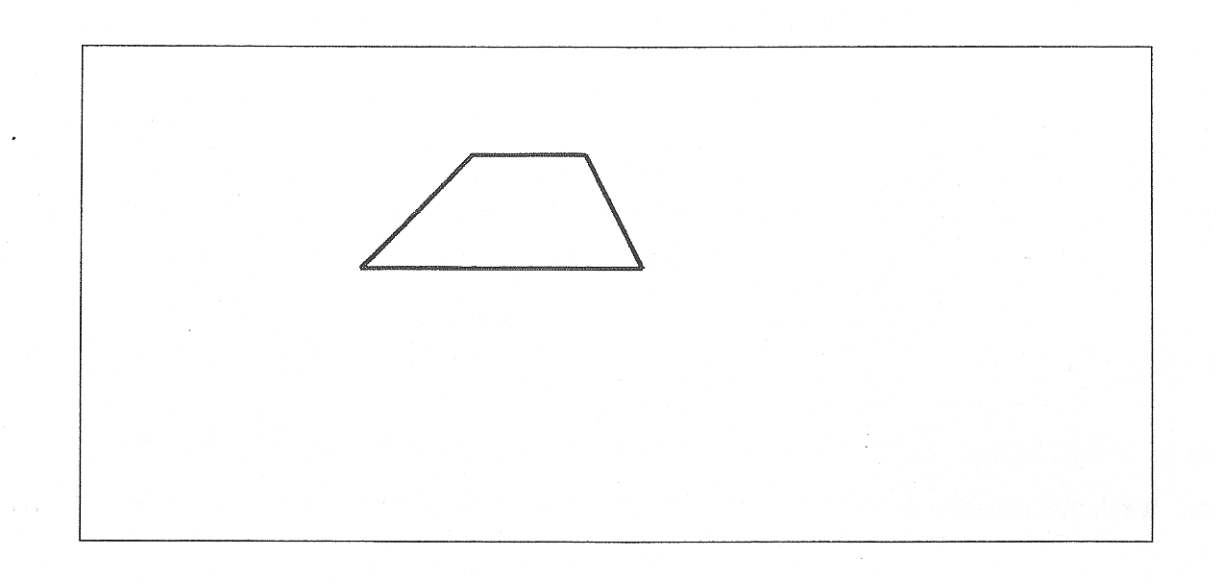

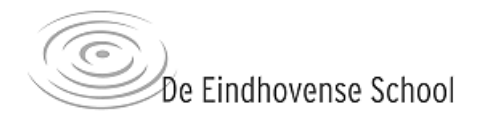

b) Er zijn meerdere manieren om van deze vierhoeken een rooster te maken. Vind er nog een.

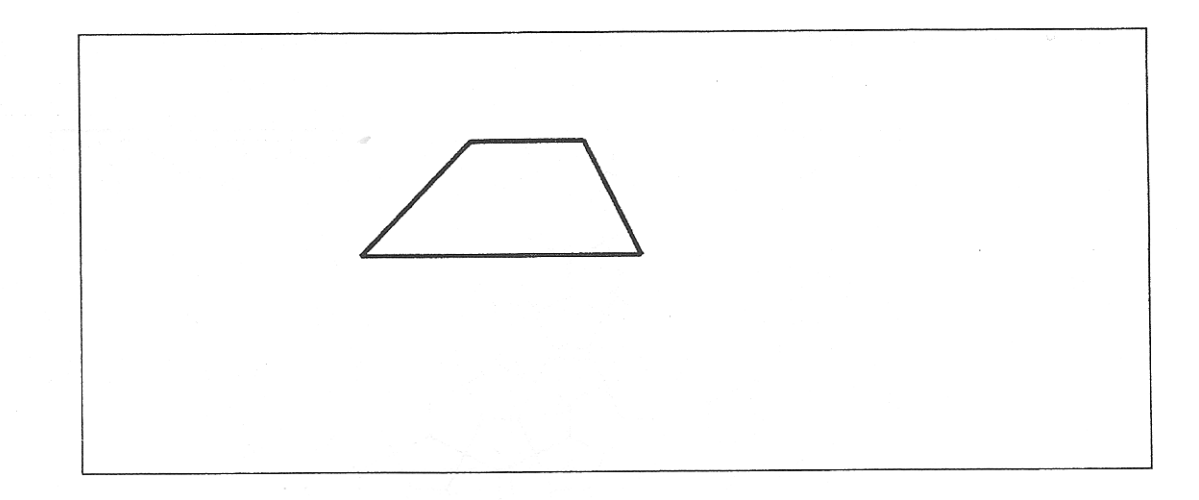

c) Nummer in de roosters hierboven de hoekpunten van de vierhoeken (net als bij 1d)).

d) Wat valt je op aan de hoeken die samenkomen in een punt?

e) Maak ook het volgende rooster van vierhoeken af.

(Hint: Knip een aantal van zulke vierhoeken uit en probeer ze tegen elkaar aan te leggen.)

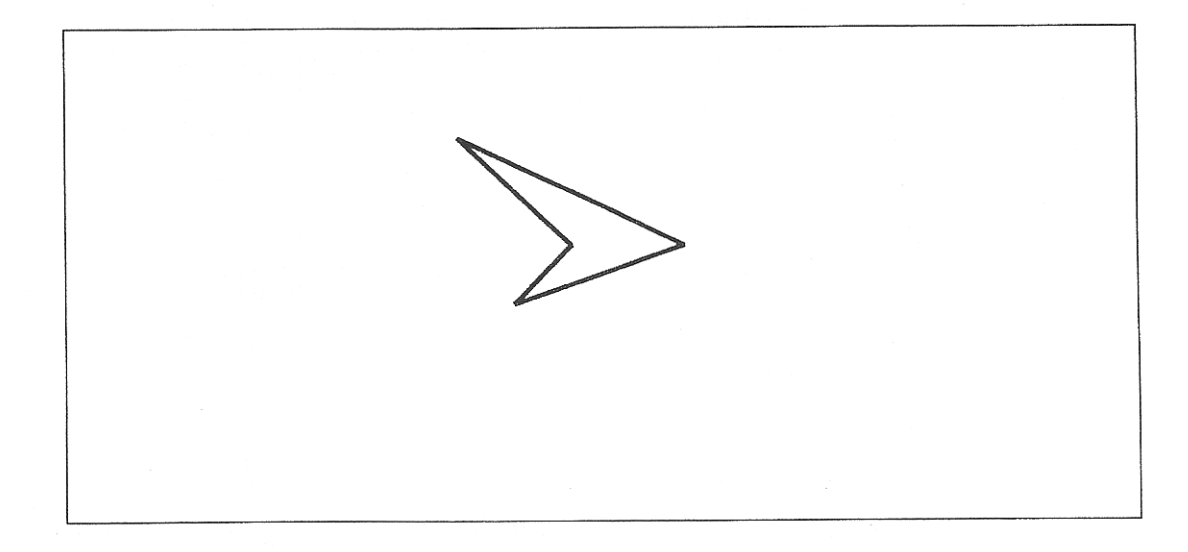

- f) Nummer weer de hoekpunten van de vierhoeken. Wat valt je op aan de hoeken die samenkomen in een punt?
- g) Beredeneer dat je met vierhoeken altijd het vlak kunt opvullen.

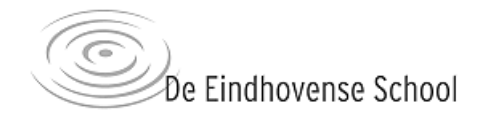

Je hebt nu gezien dat je met alle drie- en vierhoeken het vlak kunt opvullen. Bij de andere veelhoeken is het niet zo dat je er altijd een vlak mee kunt betegelen. Alleen een aantal bijzondere vijfhoeken bedekken een heel vlak. Hieronder zie je daar een voorbeeld van.

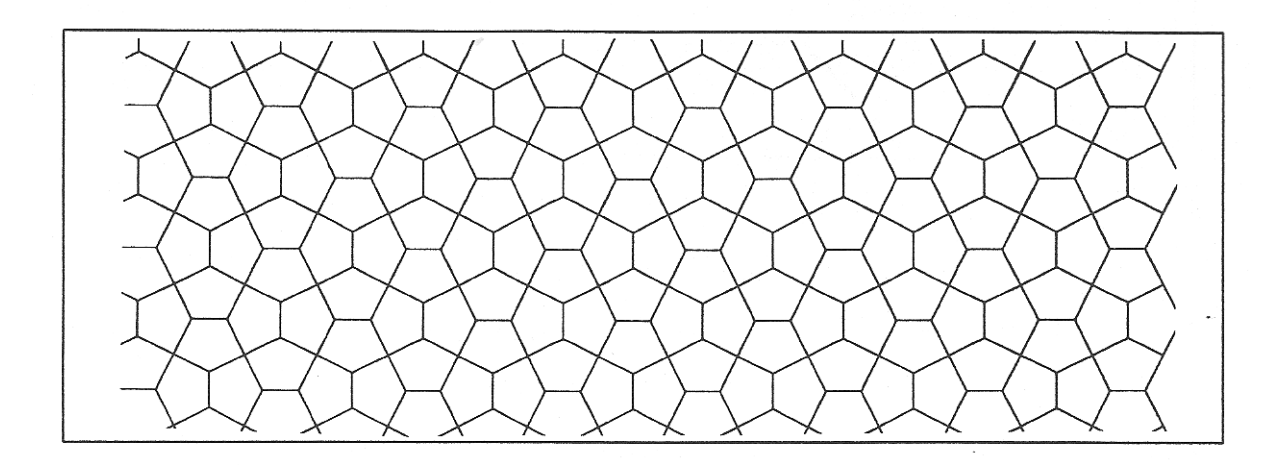

#### Opdracht 3

a) Maak het rooster van vijfhoeken hieronder af.

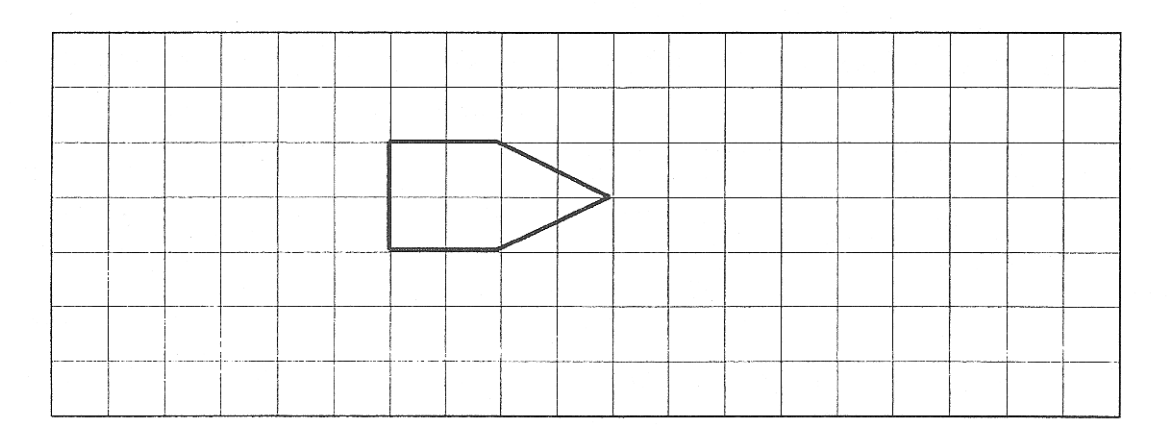

b) Hiernaast zie je een regelmatige vijfhoek. Beredeneer waarom je met regelmatige vijfhoeken niet een heel vlak kunt opvullen.

(Hint: denk aan de hoeken die moeten samenkomen in een punt.)

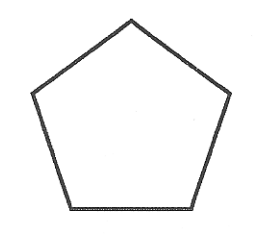

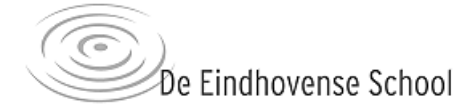

c) Maak het rooster van zeshoeken af.

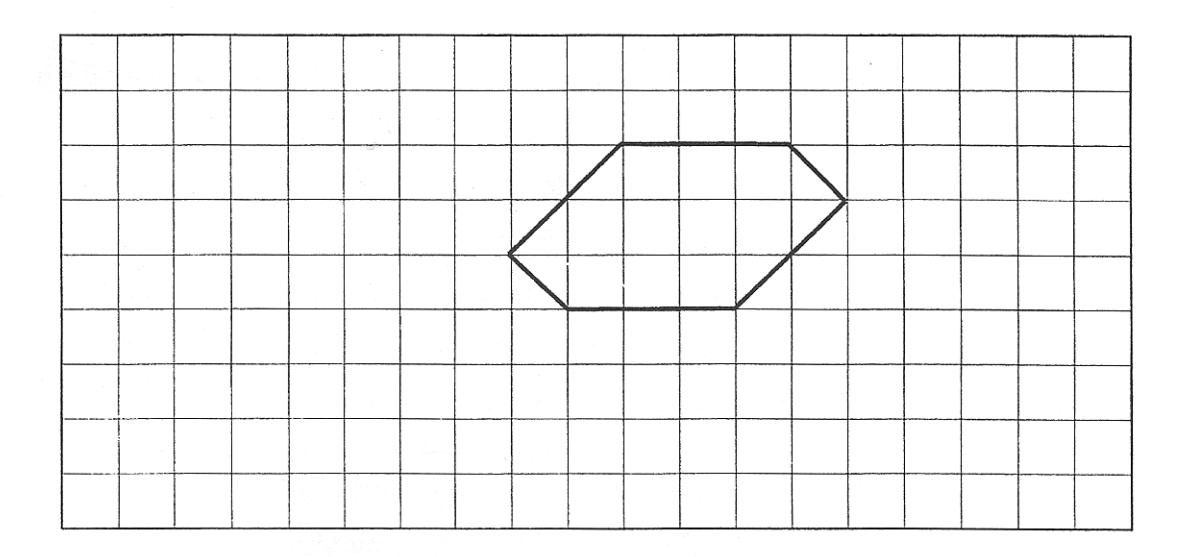

Een rooster van zeshoeken is makkelijk te maken wanneer je zeshoeken gebruikt met als bijzonder eigenschappen dat de overliggende zijden even lang zijn én dat de overliggende zijden parallel aan elkaar lopen. Kijk nog eens naar het rooster van vijfhoeken op bladzijde 7. Herken je er ook een rooster van zulke zeshoeken in?

Hieronder zie je nog een voorbeeld van een rooster van bijzondere zevenhoeken.

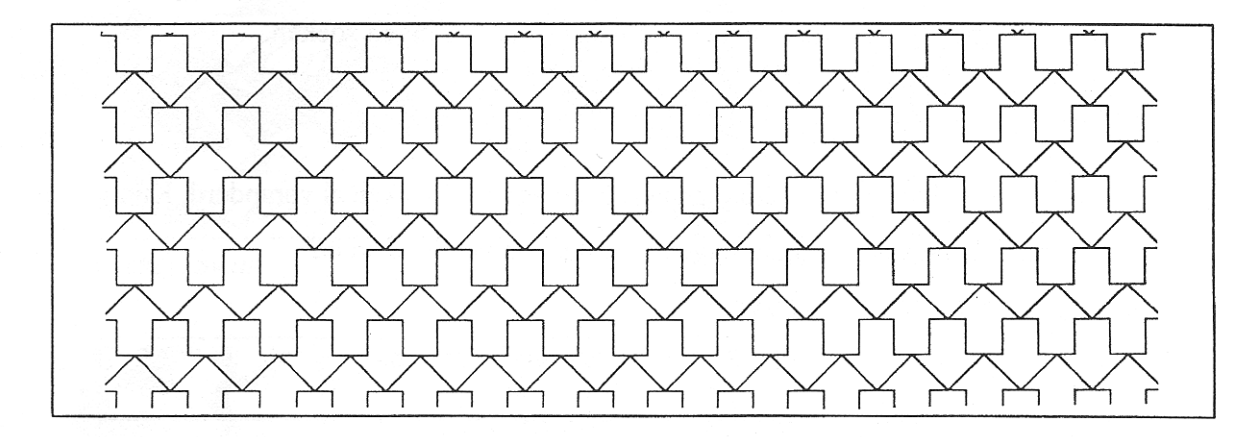

Je hebt nu verschillende roosters van veelhoeken gezien. Er zijn er nog veel meer, maar voor het maken van onze vlakvullingen laten we het hierbij.

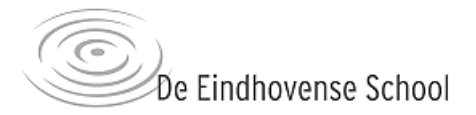

#### Hoofdstuk 2 **Onderliggende roosters**

Een Escher-achtige tekening kun je maken door een rooster van veelhoeken, zoals we die in het vorige hoofdstuk gezien hebben, te vervormen. Je verandert dan de zijden van een veelhoek op zo'n manier dat je met die veranderde veelhoek weer het hele vlak kunt opvullen. Zo'n veranderde veelhoek noemen we in dit boekje een tegel. Door de tegel te herhalen maak je een betegeling. Een tegel is de kleinste eenheid die in een betegeling herhaald wordt. Een betegeling of vlakvulling heeft dus als het ware een onderliggend rooster. Hieronder zie je een voorbeeld van een vlakvulling met onderliggend rooster en tegel.

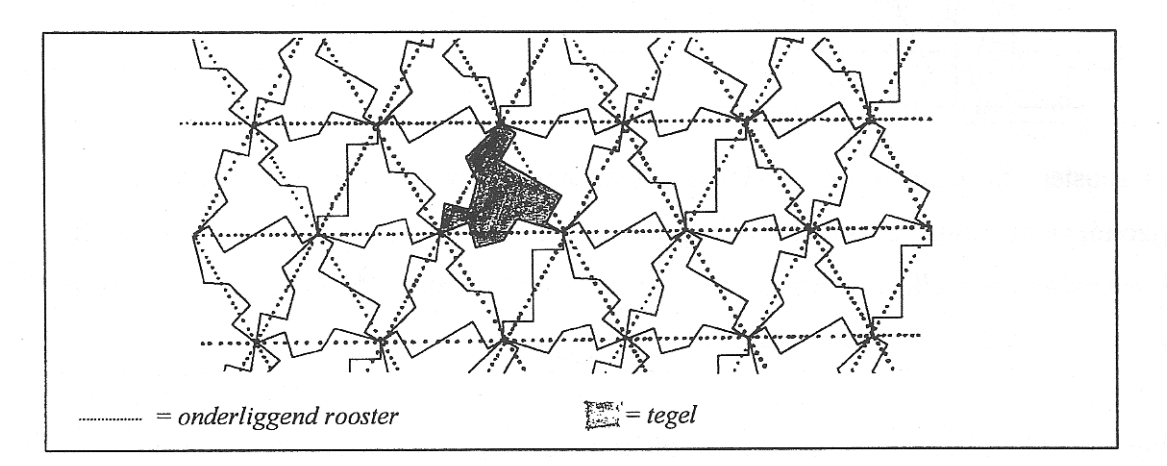

In dit hoofdstuk gaan we de onderliggende roosters van tekeningen zoeken.

#### Opdracht 4

In de plaatjes hieronder is het onderliggende rooster van veelhoeken al veranderd. Kun je van die plaatjes ontdekken wat een onderliggend rooster van veelhoeken is?

- a) Kleur bij iedere tekening één tegel in.
- b) Teken het rooster met kleurpotlood in de onderstaande figuren.

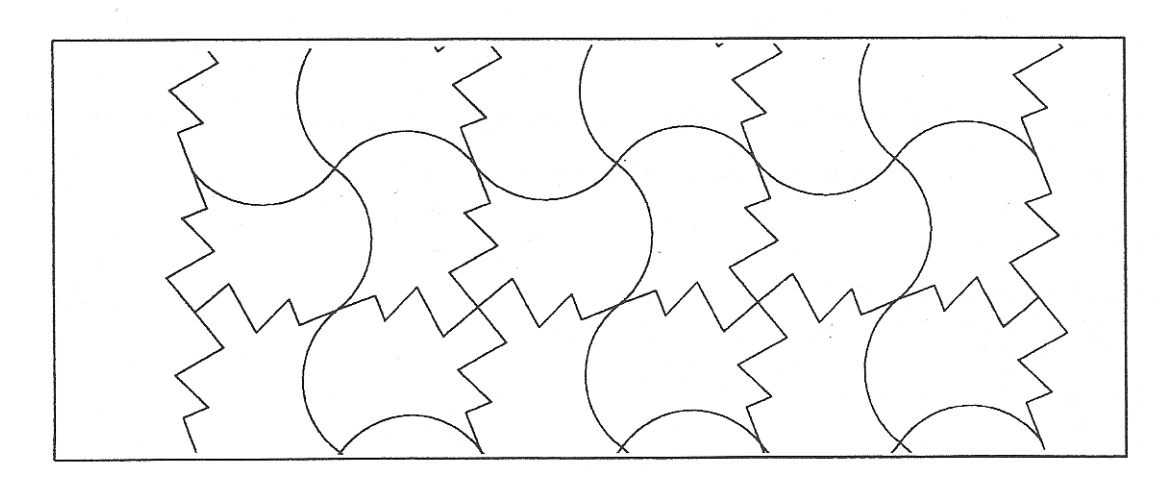

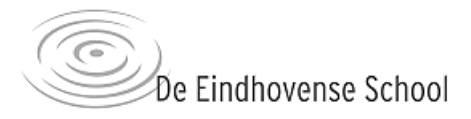

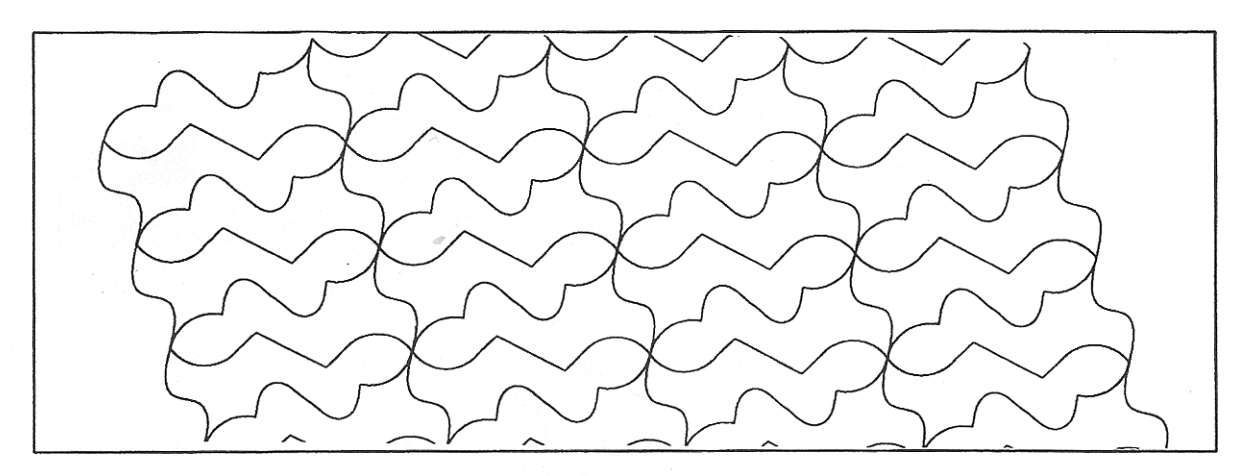

## Opdracht 5

Hieronder zie je vier verschillende tekeningen van Escher: (1) Swan, (2) Birds, (3) Two human figures en (4) Fish. Kun je van die tekeningen ook een onderliggend rooster vinden? Gebruik hiervoor overtrekpapier.

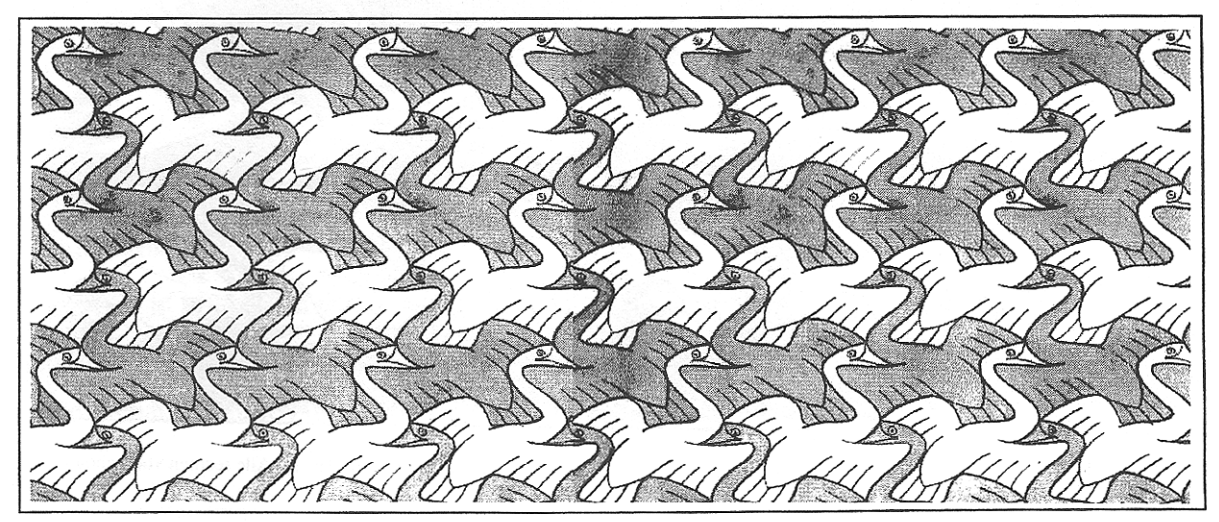

M.C. Escher: Swan

©1998 Cordon Art Baarn Alle rechten voorbehouden.

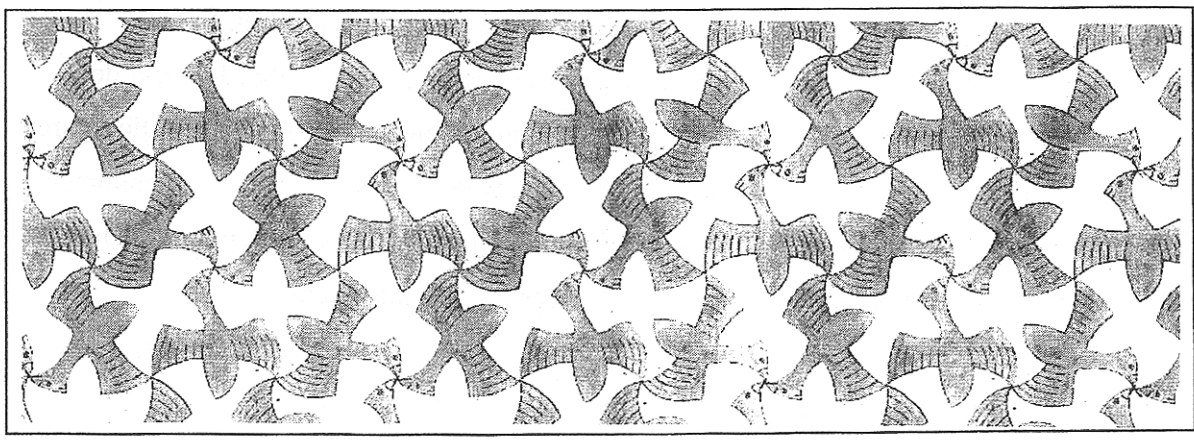

M.C. Escher: Birds

©1998 Cordon Art Baarn Alle rechten voorbehouden.

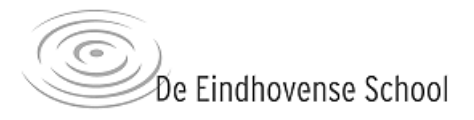

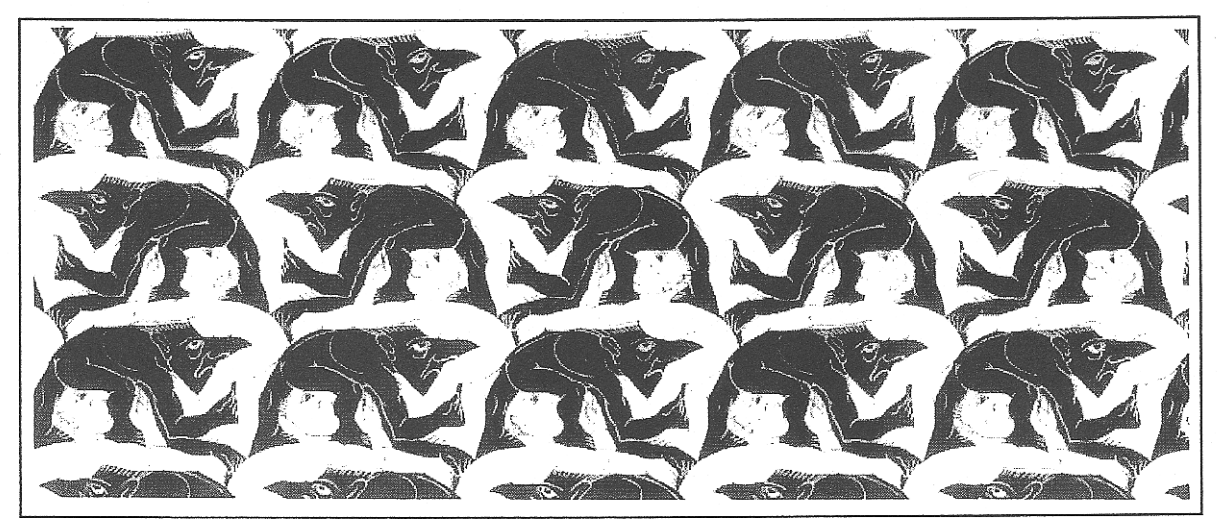

M.C. Escher: Two human figures

©1998 Cordon Art Baarn .Alle rechten voorbehouden.

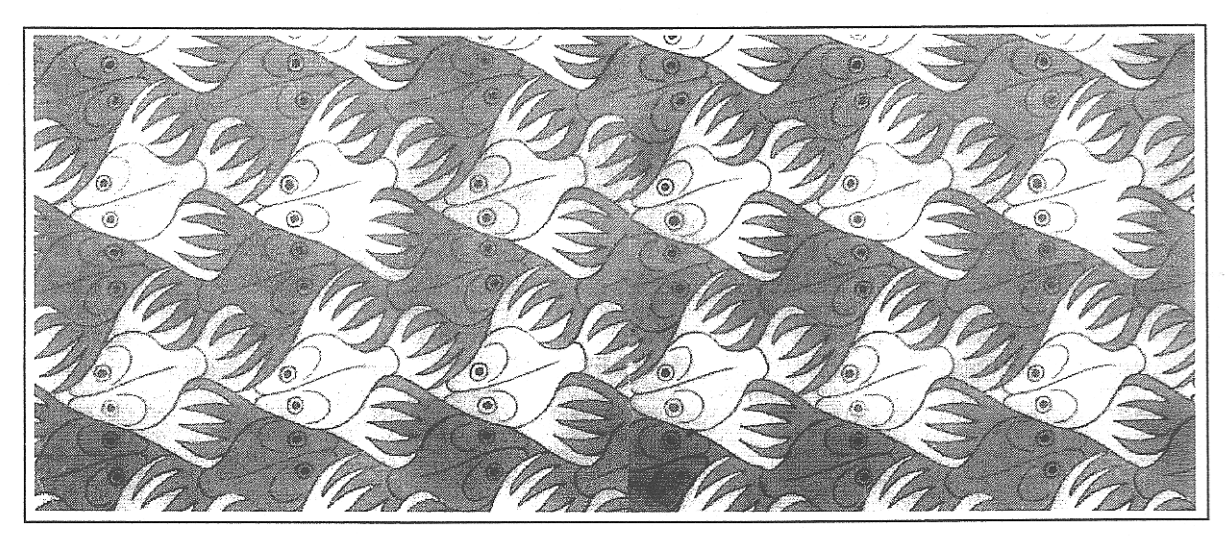

M.C. Escher: Fish

©1998 Cordon Art Baarn .Alle rechten voorbehouden.

Het vinden van het rooster bij een tekening van Escher, was misschien lastig. Een systematische manier om een onderliggende rooster te vinden gaat als volgt. Je zoekt de hoekpunten in de tekening, waar meer dan twee figuren samenkomen. Bij één van die figuren loop je de hele vorm langs op zoek naar andere punten waar meerdere figuren samenkomen. Als je alle punten hebt gevonden, dan kun je die punten met elkaar verbinden door rechte lijnen en dat is dan een onderliggend rooster. Probeer het nog maar eens!

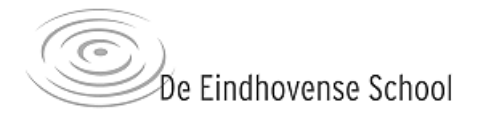

## **Hoofdstuk 3 Transformaties**

Een 'Escher-vlakvulling' is eigenlijk een rooster van veelhoeken waarvan de zijden vervormd zijn. Dat moet natuurlijk wel zó gebeuren dat de figuren in elkaar (blijven) passen. Voor het vervormen van zijden worden verschillende transformaties gebruikt. Hieronder worden mogelijke transformaties beschreven:

#### Translatie

Een translatie is een verschuiving langs een rechte lijn. Bijvoorbeeld in een parallellogram verander je één zijde. Deze veranderde zijde schuif je als het ware door naar de overliggende zijde. Zie plaatje hieronder.

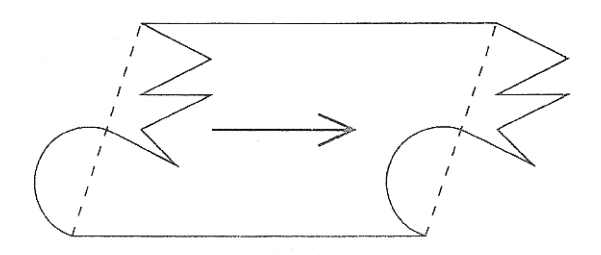

#### Rotatie om hoekpunt

Voordat je rotatie om een hoekpunt toepast, ga je eerst een hele zijde van een veelhoek veranderen. Daarna roteer je de veranderde zijde om een hoekpunt naar de volgende zijde. In onderstaand plaatje zie je een voorbeeld van een vierkant.

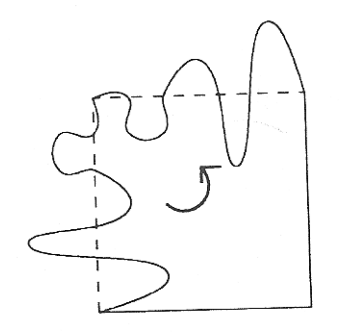

#### Rotatie om middens van zijde

Om rotatie om het midden van een zijde te kunnen gebruiken, moet je eerst de helft van één zijde veranderen. Dit veranderde deel roteer (draai) je om het middelpunt van die zijde naar de

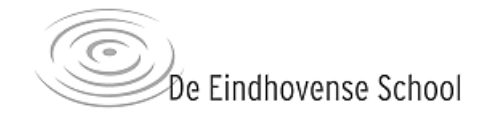

andere helft. Dan krijg je een vorm waarmee je weer een heel vlak kunt betegelen. Hiernaast zie je een voorbeeld van rotatie om het midden van een zijde bij een driehoek.

Je kunt bij een driehoek alle drie de zijden bewerken met deze techniek. Verder kun je rotatie om het midden van een zijde gebruiken bij een willekeurige vierhoek.

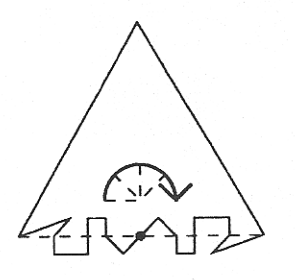

#### Spiegelen

Bij een aantal veelhoeken kun je spiegeling toepassen voor je betegeling.

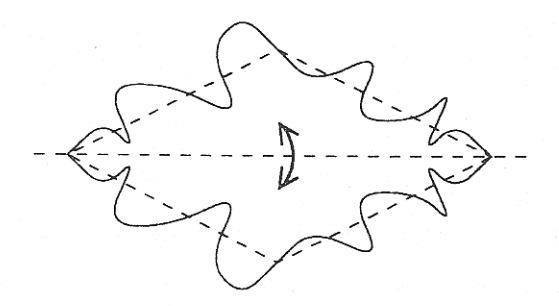

#### Glij-spiegelen

Glijspiegelen is een combinatie van een spiegeling en een verschuiving langs de spiegelas.

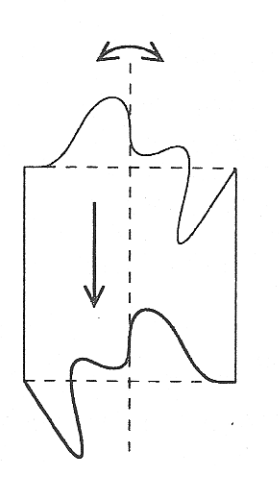

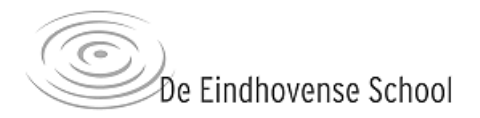

#### Opdracht 6

Hieronder zie je de tegels die we in opdracht 4 al hebben bestudeerd. Ga nu na welke transformaties gebruikt zijn om de oorspronkelijke veelhoek te veranderen.

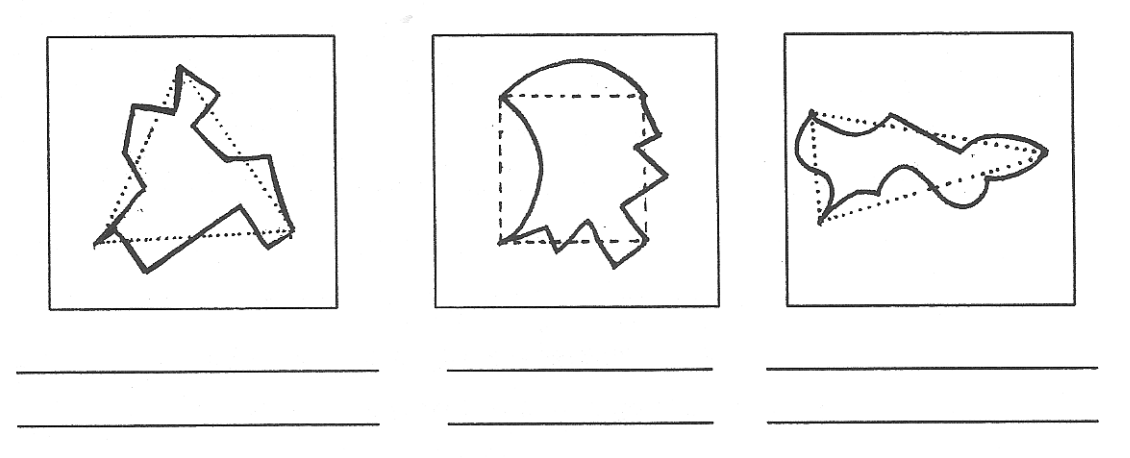

#### Opdracht 7

Geef bij de Escher-prenten van opdracht 5 aan welke transformaties gebruikt zijn om de veelhoeken te veranderen. Maak van iedere prent eerst een schets van de tegel.

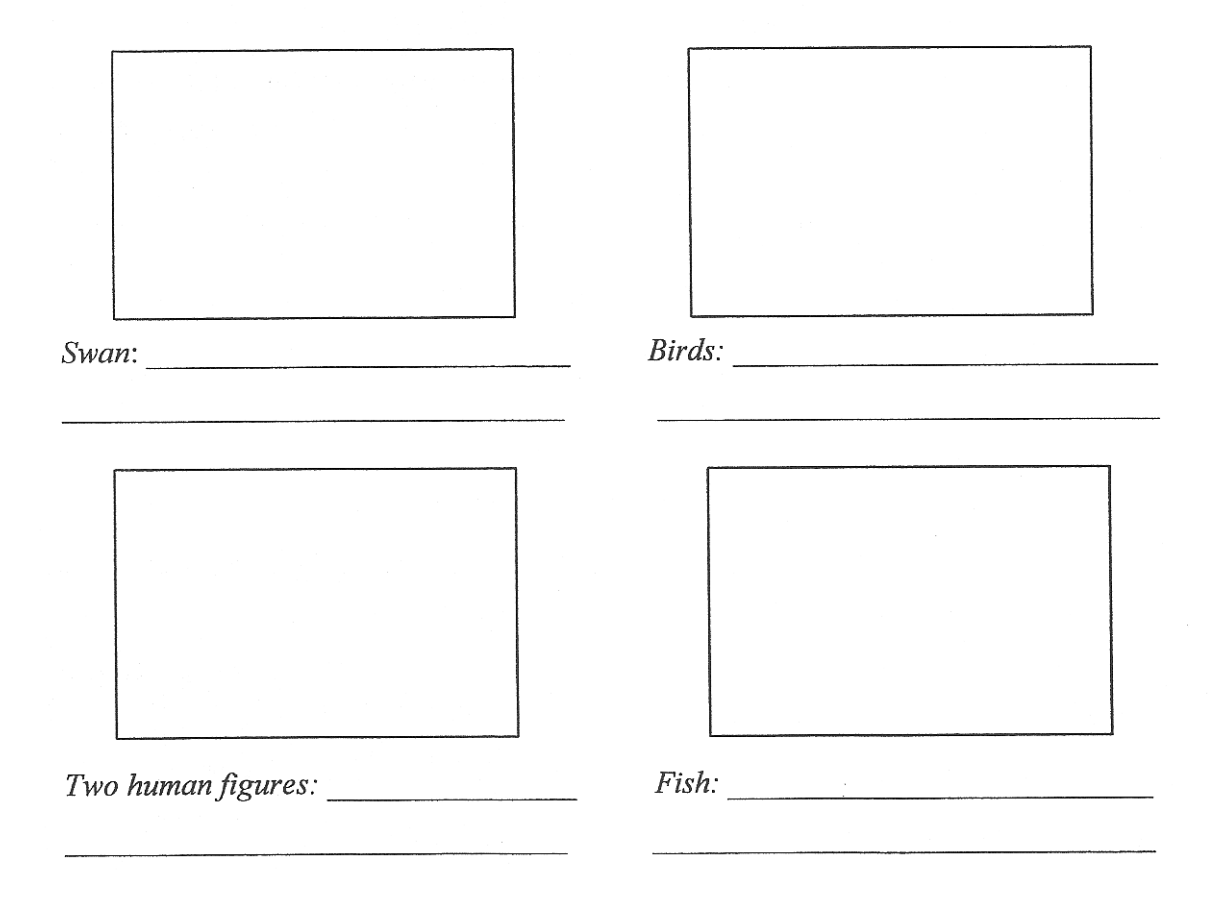

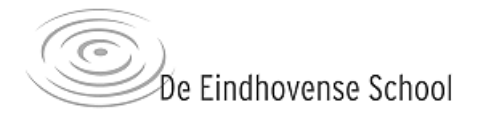

## Hoofdstuk 4 Techniek voor het zelf maken van een regelmatige vlakvulling

Nu ga je je eigen vlakvulling ontwerpen! We zullen stap voor stap aangeven hoe je te werk gaat. Je hebt nodig: \* Twee vellen transparant papier

- \* Ruitjespapier
- \* Potlood en gum
- \* Zwarte stift of fine-liner

In dit hoofdstuk laten we in het voorbeeld zien hoe je de eenvoudigste vlakvulling kunt maken. Dat is een vlakvulling met als onderliggend rooster een parallellogramrooster en waarbij de tegel is onstaan door twee keer translatie op de zijden. We raden je aan om eerst eens een vlakvulling in een parallellogramrooster te ontwerpen en daarna andere roosters uit te proberen. De andere roosters bespreken we in hoofdstuk 5. Veel succes!!

1. Teken op een vel ruitjespapier een puntrooster. Dit is een rooster van veelhoeken waarvan je alleen de hoekpunten tekent. Je kunt kiezen uit: parallellogram, rechthoek, vierkant, gelijkzijdige driehoek, regelmatige zeshoek. Wij tekenen hier een parallellogramrooster.

2. Neem dit puntrooster met potlood over op een vel transparantpapier. Op dit transparantpapier komt straks de tekening van je eigen vlakvulling. We noemen het transparantvel 1.

3. Teken op het andere transparantvel, transparantvel 2 (dit kan veel kleiner zijn!) de hoek punten van één veelhoek uit het rooster. Dit is de basis voor een tegel. In ons geval tekenen we de hoekpunten van een

parallellogram.

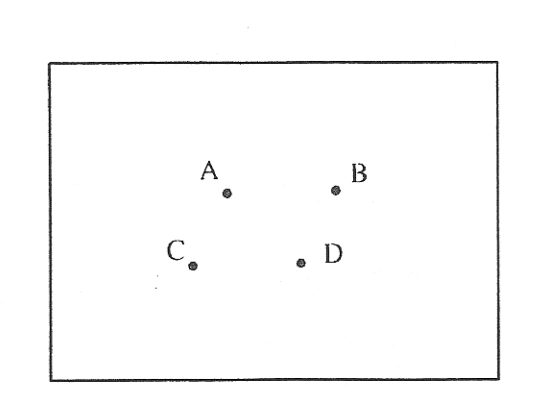

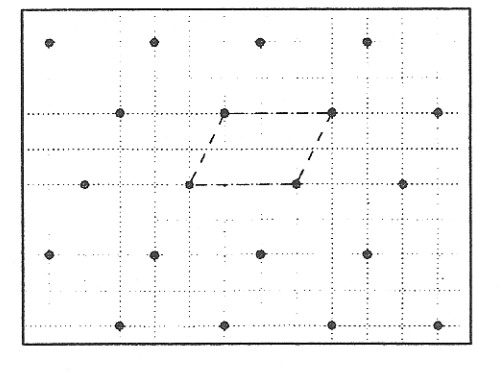

4. Maak nu op het ruitjespapier een variatie op één van de 'zijden' in het puntrooster. Dat kan van alles zijn. Als je maar op een of andere manier twee naast-elkaar-liggende hoekpunten met elkaar verbindt.

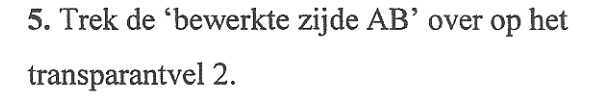

6. Trek de zijde nog eens over op transparantvel 2, maar nu op CD. Je hebt dus ook op zijde CD een variatie gemaakt. Je ziet dat je van AB naar CD kunt door translatie. Bij andere roosters kun je ook andere transformaties toepassen. Zie hoofdstuk 5.

7. Voer nogmaals stap 4 t/m 6 uit voor zijde AC en BD. Wij doen hier nog een translatie. Je tegel is nu af!

8. Vul het vlak op met de tegel door deze over te nemen op transparantvel 1, zo dat het hele vlak wordt opgevuld.

9. Herken je in je krabbels een dier of een figuur? Werk dit dan verder uit bijvoorbeeld door ogen of handen te tekenen. Kleur je figuur in. Je eigen vlakvulling is klaar!

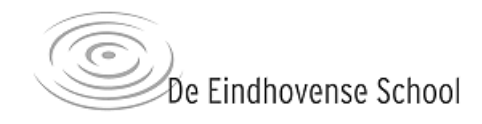

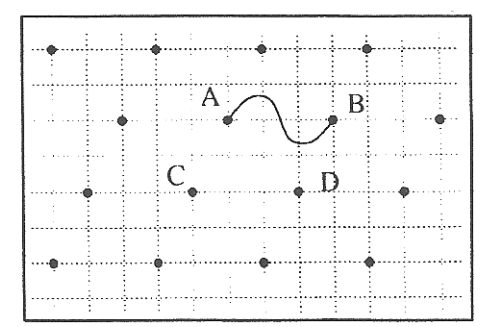

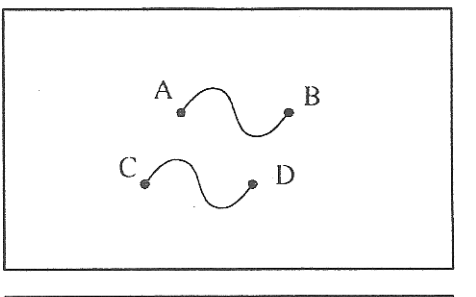

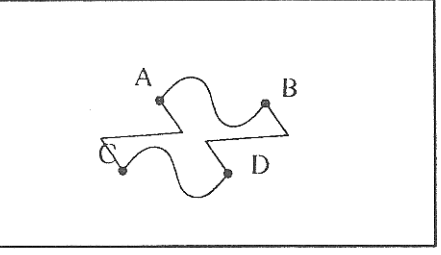

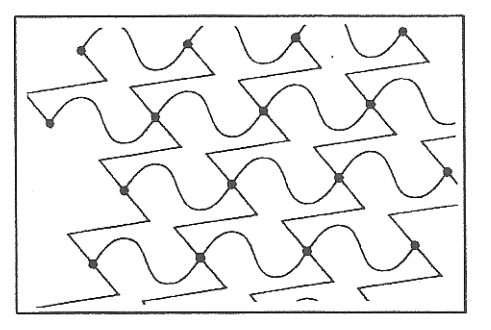

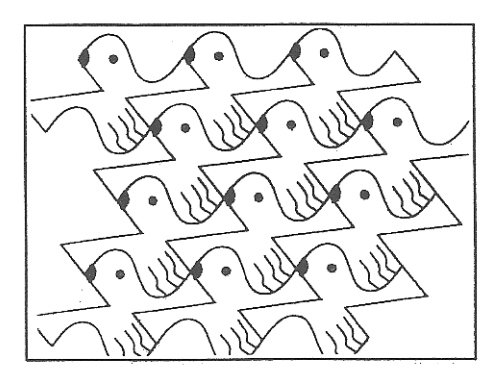

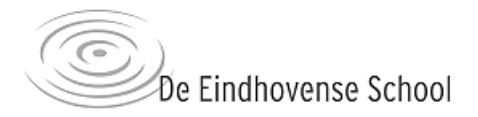

## **Hoofdstuk 5 Andere roosters**

Wil je vlakvullingen maken met een ander rooster dan het parallellogramrooster? Wil je in je tegel niet alleen translatie gebruiken, maar ook rotatie, spiegeling of glijspiegeling? Dan moet je in het stappenplan van het vorige hoofdstuk de stappen 1, 5, 6 en 7 aanpassen. In dit hoofdstuk zullen we voor ieder rooster transformaties geven waarmee je de tegel kunt maken. Denk echter niet dat dit alle mogelijkheden zijn. We geven een aantal voorbeelden, maar er zijn er nog veel meer. Kijk goed naar de plaatjes en ontwerp je eigen figuren. Succes ermee!

#### Parallellogram: Translatie & glijspiegeling

Het puntrooster dat hierbij hoort is niet een normaal parallellogramrooster, maar een "visgraatrooster".

#### Tegel maken

- AB gaat door glijspiegeling naar CD
- AC gaat door translatie naar BD

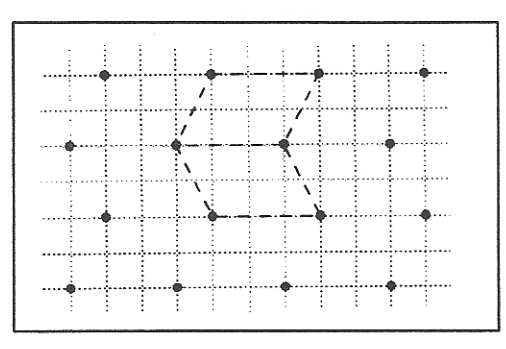

Visgraatrooster

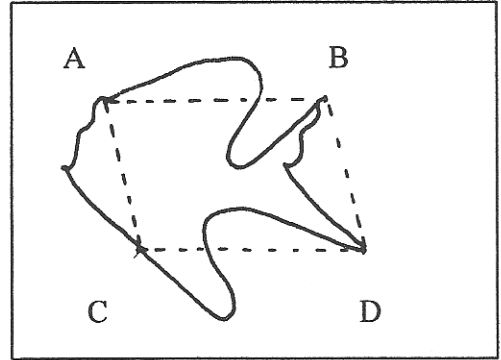

Tegel

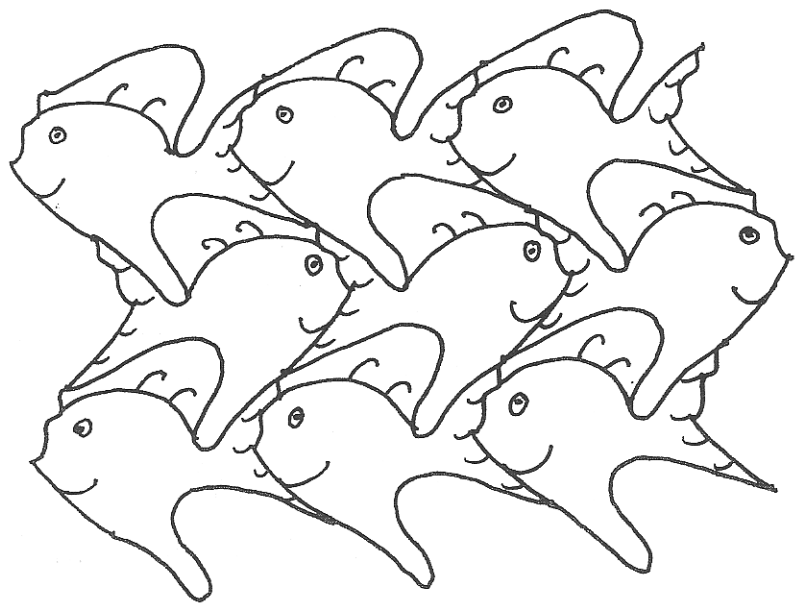

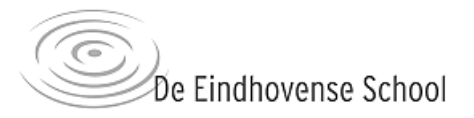

#### Rechthoek: Translatie, rotatie om middens van zijden en spiegeling

Het puntrooster dat hierbij hoort is een rechthoekrooster. ABCDEF is de tegel. B is het midden van AC en E is het midden van FD.

#### Tegel maken

- FE gaat door translatie naar AB.  $\bullet$
- FM door rotatie om M over 180° naar AM.  $\bullet$
- ABEF door spiegeling in EB over in CBED  $\bullet$

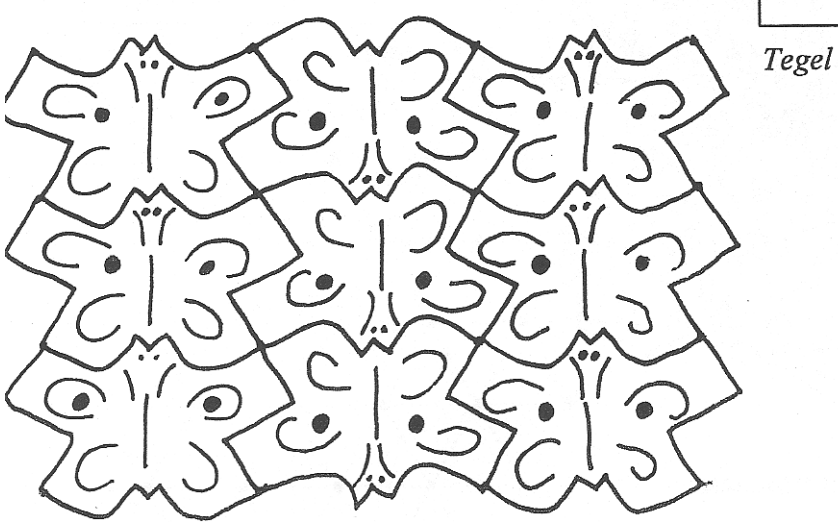

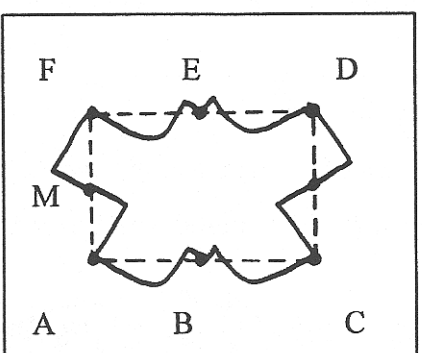

#### Vierkant: Twee maal rotatie om hoekpunt

Het puntrooster dat hierbij hoort is een vierkantrooster. ABCD is de tegel.

#### Tegel maken

- AB gaat door rotatie om A over 90° naar AD  $\bullet$
- DC gaat door rotatie om C over 90° naar BC  $\bullet$

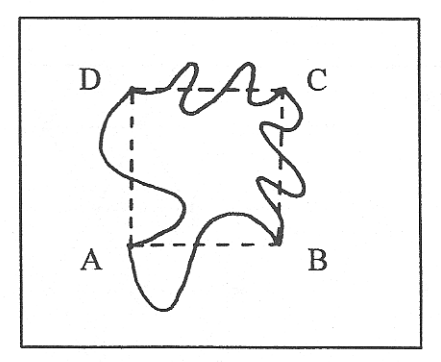

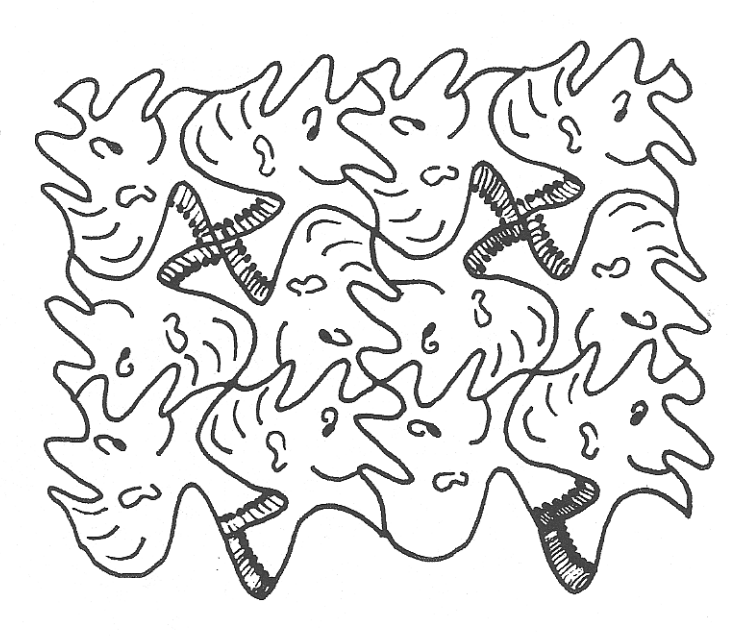

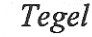

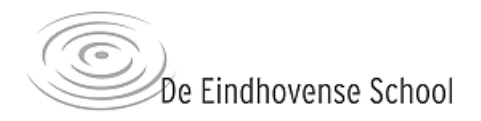

#### Gelijkzijdige driehoek: Rotatie om hoekpunt & rotatie om midden zijde

Het puntrooster hierbij is een rooster van gelijkzijdige driehoeken. ABC is de tegel,M is het midden van AB.

#### Tegel maken

- AC gaat door rotatie om C over 60° naar BC
- AM gaat door rotatie om M over 180° over in BM

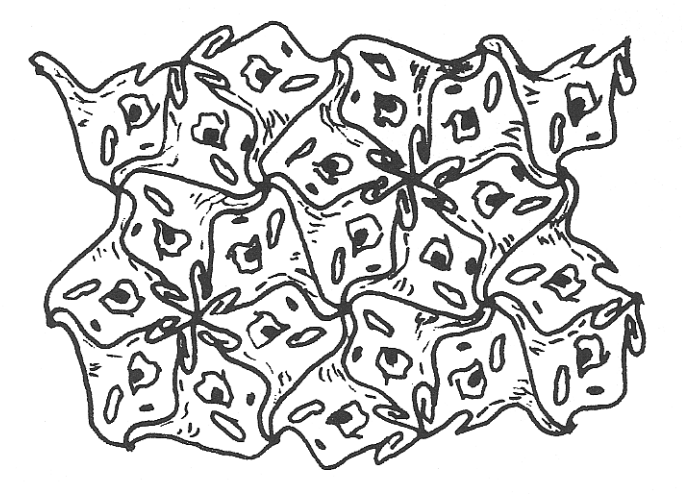

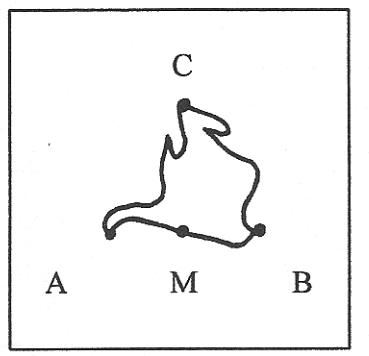

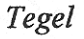

#### Regelmatige zeshoek: Drie maal translatie

Het puntrooster dat hierbij hoort is een puntrooster van regelmatige zeshoeken. ABCDEF is de tegel.

#### Tegel maken

- AB gaat door translatie naar ED  $\bullet$
- BC gaat door translatie naar FE  $\bullet$
- CD gaat door translatie naar AF  $\bullet$

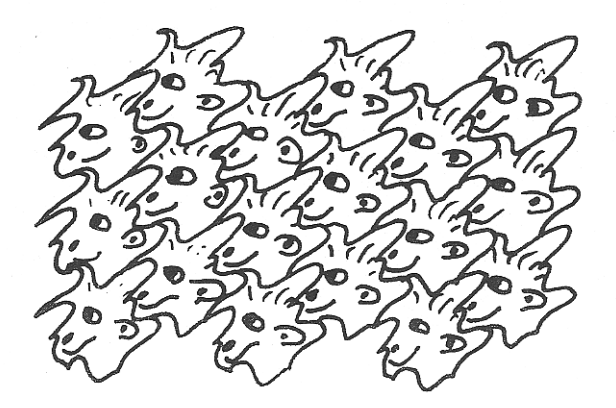

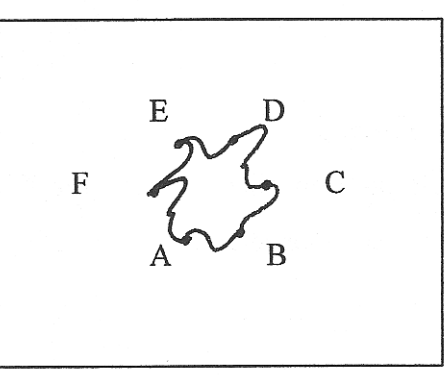

Tegel

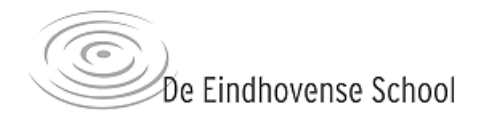

#### **Verwerking op de computer**

Als je een mooi doorlopend dessin hebt ontworpen en je wilt dit op een groter oppervlak verwerken kun je hierbij natuurlijk goed gebruik maken van een computer. Er zijn verschillende manieren om dit te doen.

- A Je kunt je ontwerp natekenen op een computer met behulp van een tekenprogramma (bijvoorbeeld Adobe Illustrator). Hierna kleur je de basisvorm inkleuren. Met een kopieer- en verschuif-functie kun je het vlak vullen.
- B Je scant de basisvorm in. Als deze nog niet is ingekleurd kun je dit doen in een bijv. Adobe Photoshop. Hierna kopieer en verschuif je de vorm zodat je een vlakvulling krijgt (dit kan in Photoshop of in Illustrator).

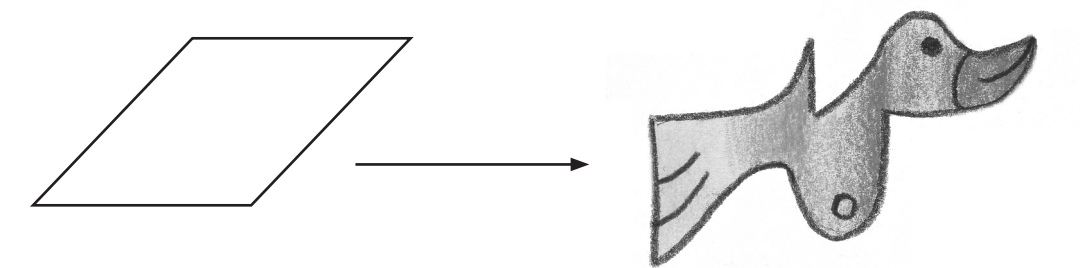

Vanuit een parallellogram getekende basisvorm.

Een in Illustrator gemaakte vlakvulling van de bovenstaande basisvorm. De basisvorm is ingescand en daarna is de contourlijn is in Illustrator opnieuw getekend.

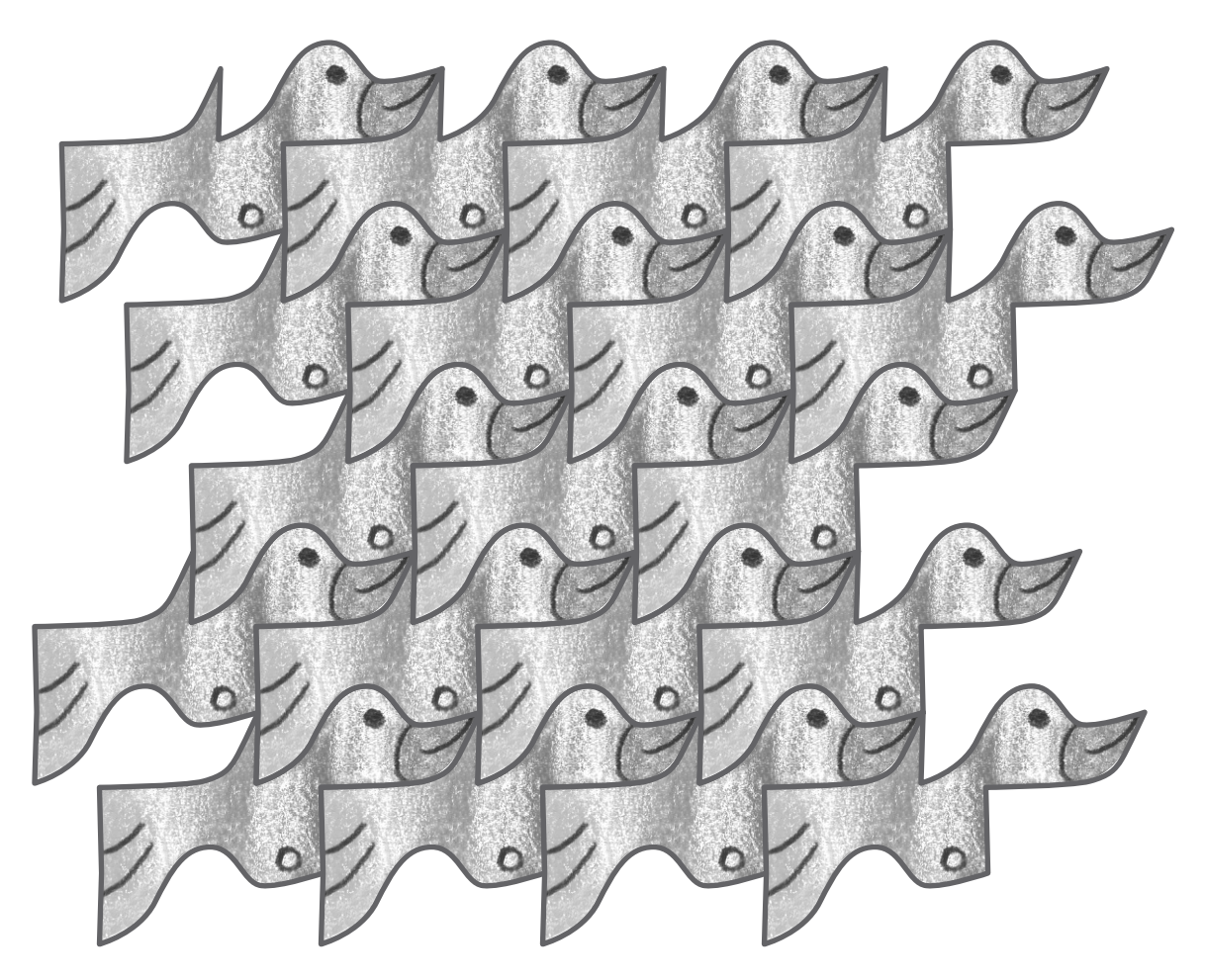

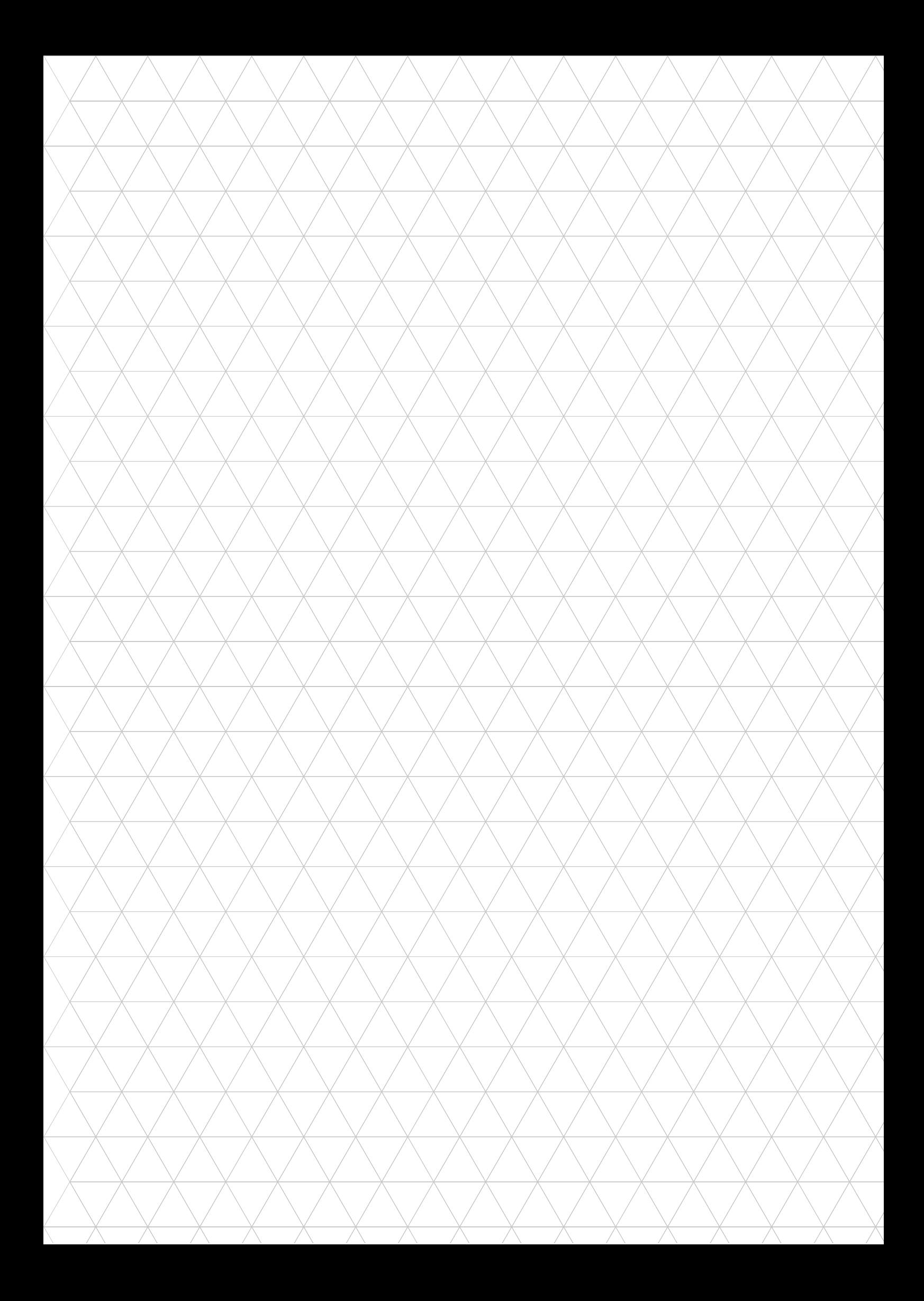

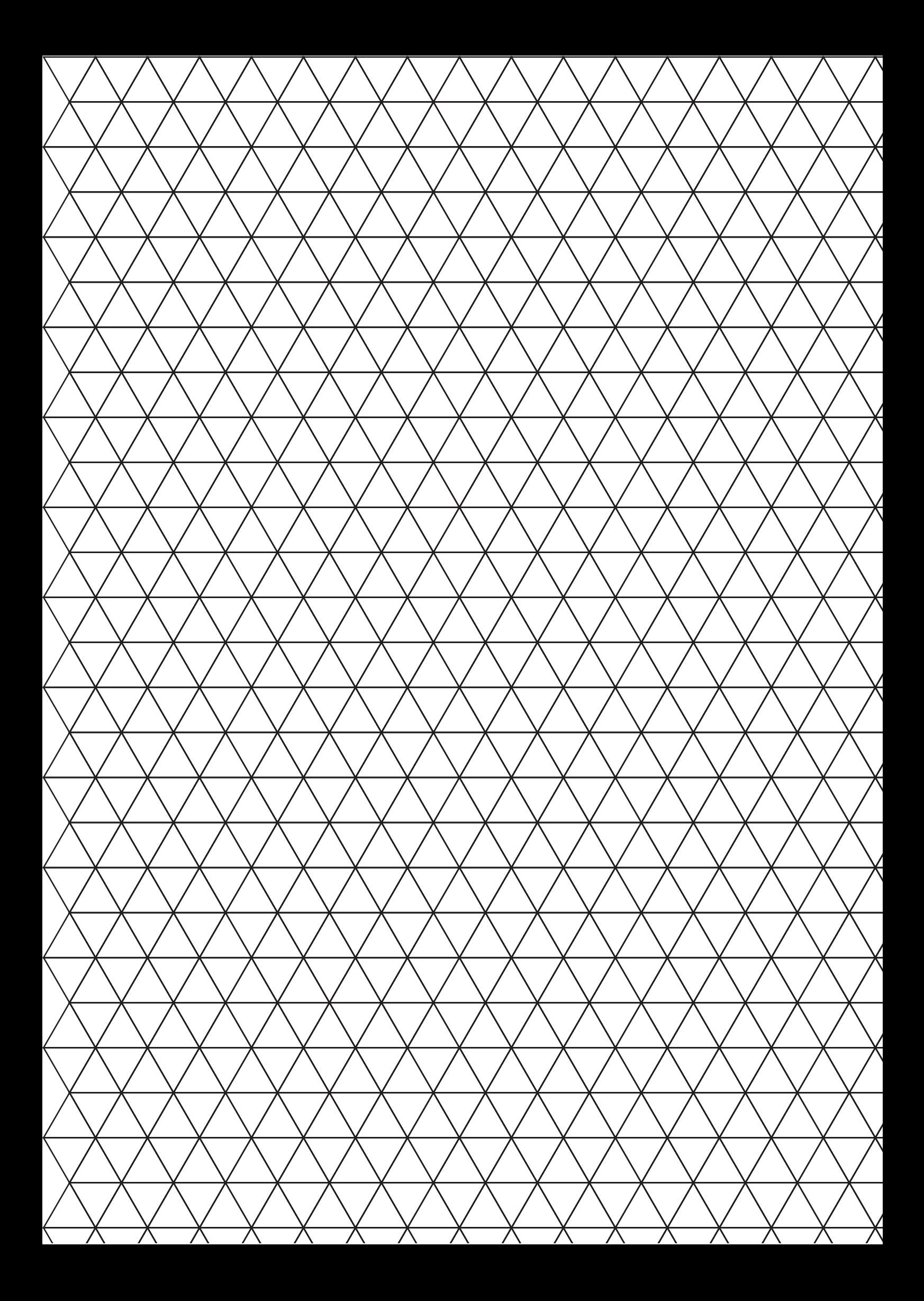

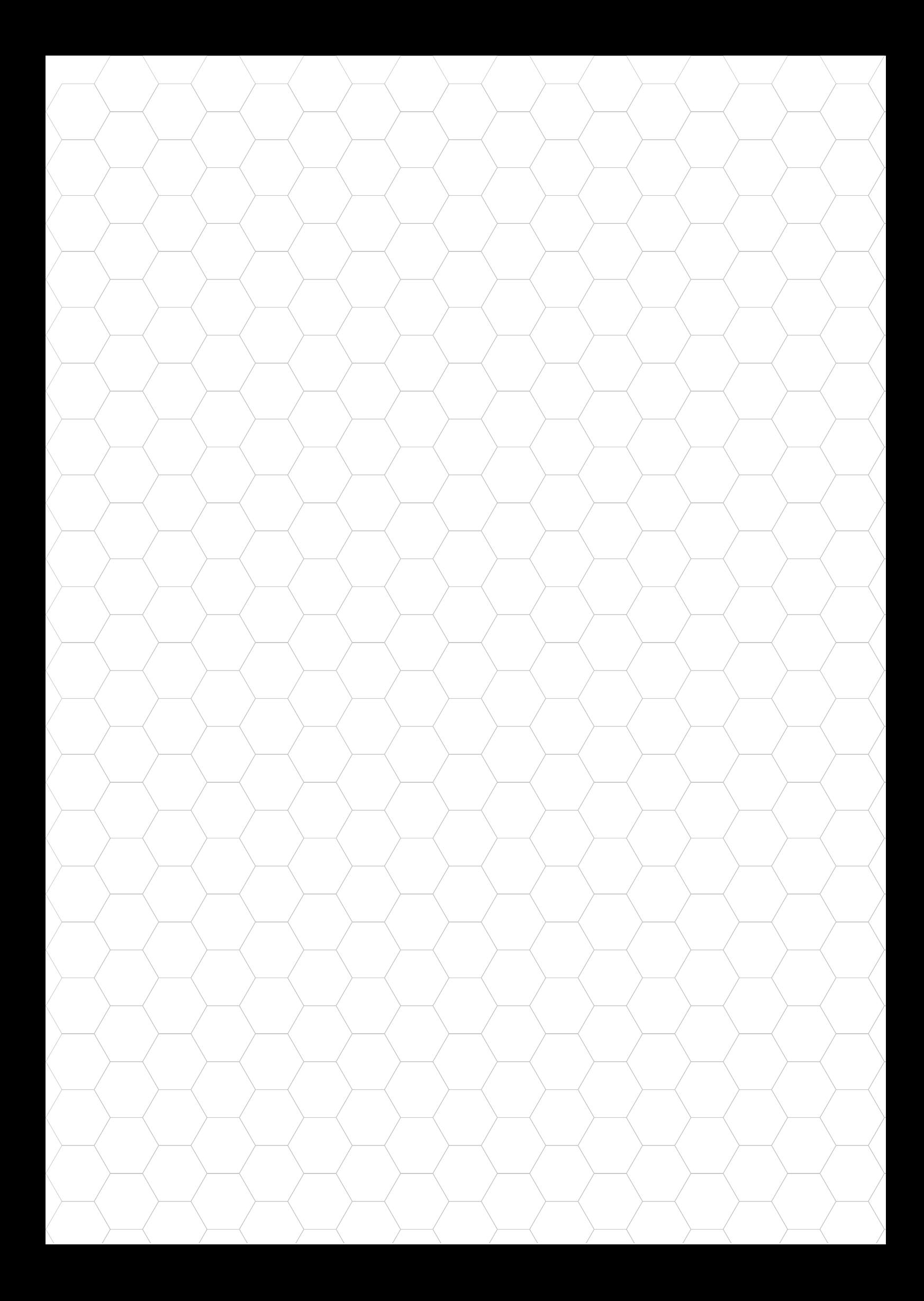

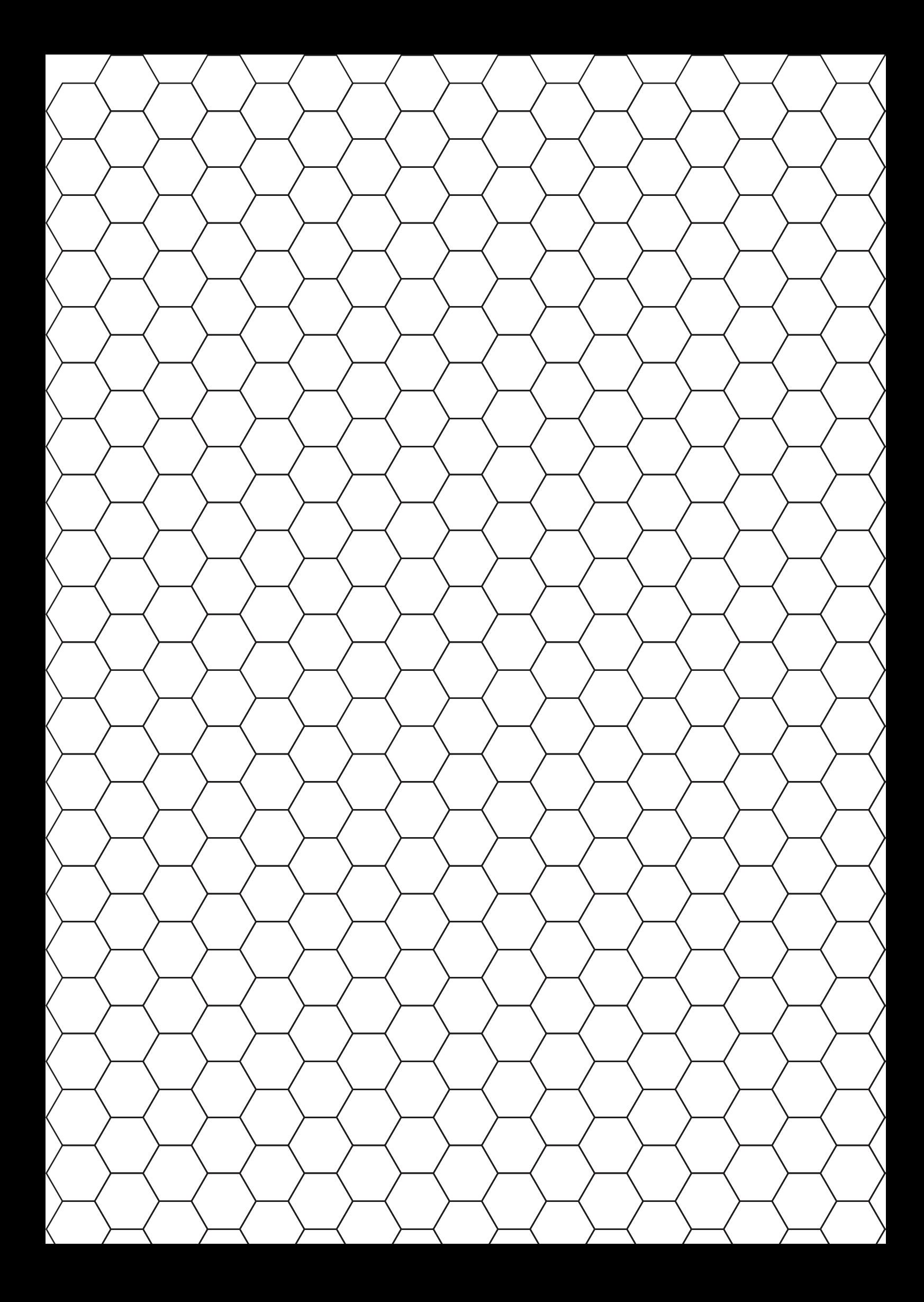

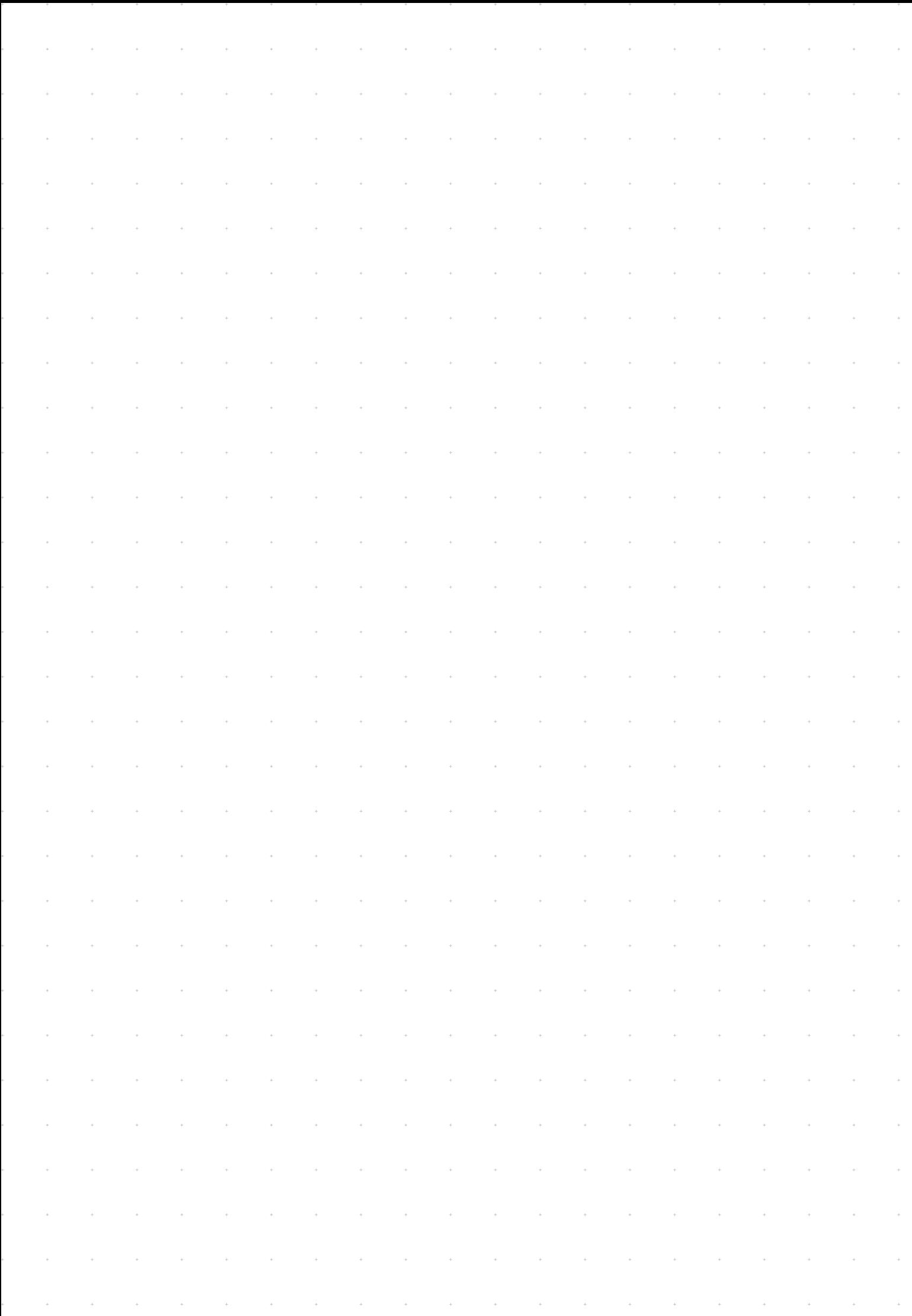

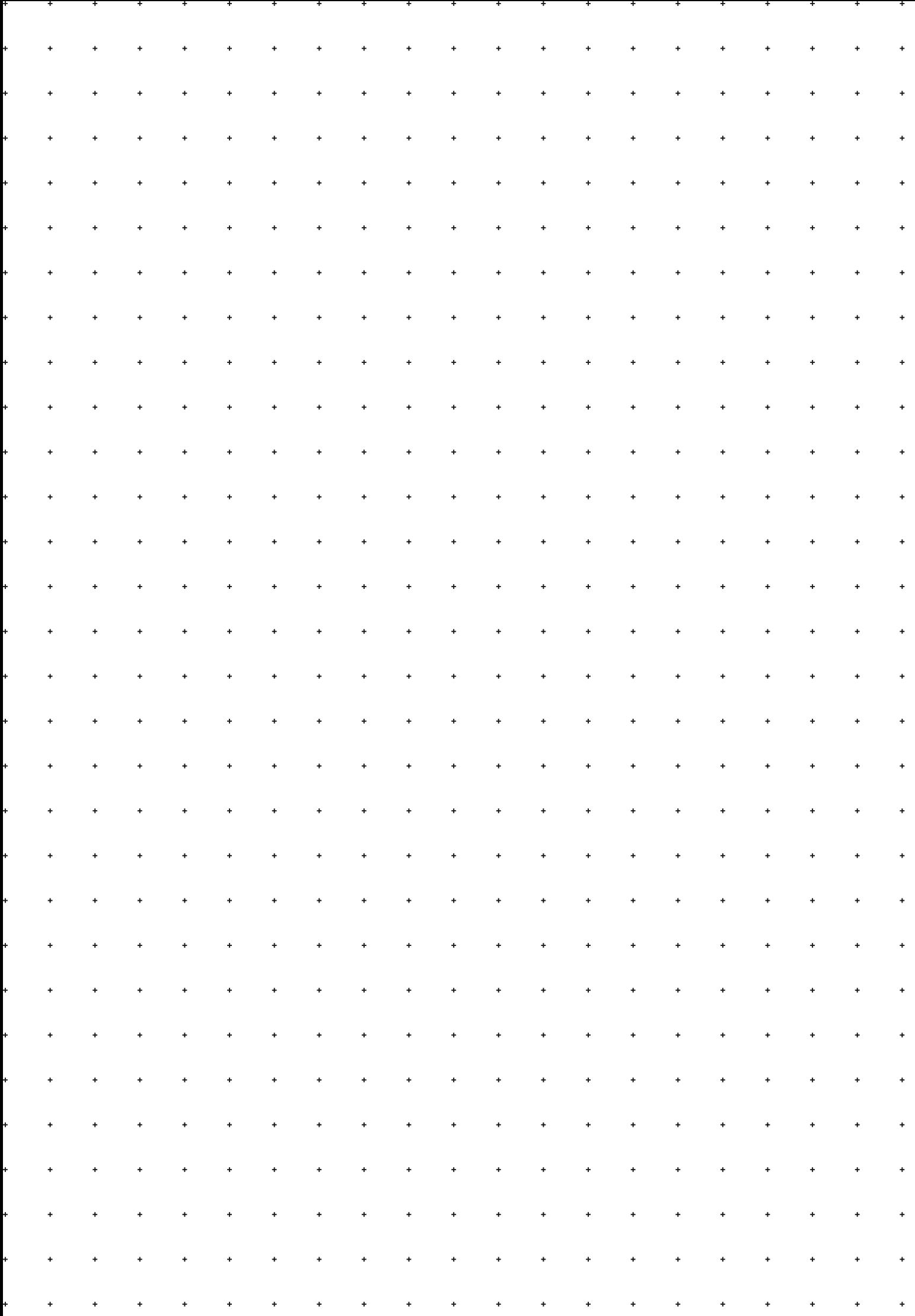